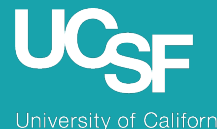

San Francisco

#### Supply Chain Management

### MyExpense: Concur NextGen UI Sneak Peek

June 2022

## About the Project

- SCM will be updating the user interface for **MyExpense**
- Go-live tentatively scheduled for September 2022

### **Why is the user interface being updated?**

- Concur is updating the user interface to Next Generation Expense User Interface (NextGen UI)
- NextGen UI has been in development since 2018
- **IMPROVE USABILITY, reduce time and increase accessibility**

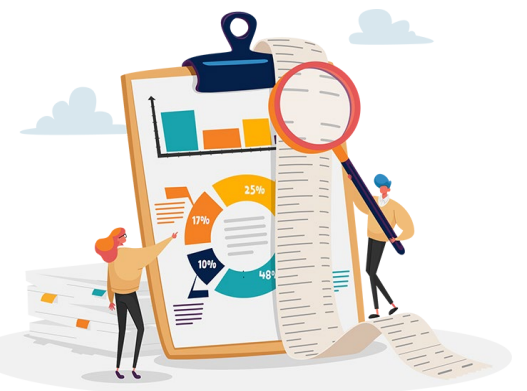

## What to Expect in the New UI

- **Upgraded expense reporting experience; more** intuitive, integrated and efficient
- Quicker expense reporting with efficient receipt handling
- Better visibility to expense details and the corresponding receipt all on one page
- **IMPROVED VISIBILITY FOR ITE AVALUATE IN A THE IMAGE IS A THE IMAGE IN THE IMAGE IS STANDARY IN THE IMAGE IS A THE IMAGE IS A THE IMAGE IS A THE IMAGE IS A THE IMAGE IS A THE IMAGE IS A THE IMAGE IS A THE IMAGE IS A THE IM** room rates by night

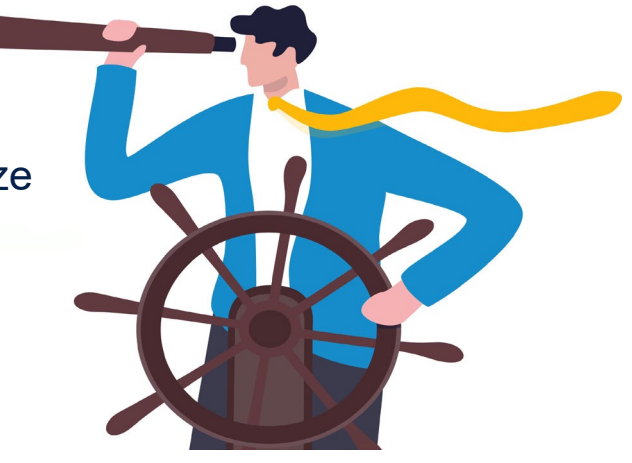

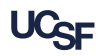

# Key Changes: NextGen UI

### **Changing**

- New look and feel when creating an expense report
- **Report header** has larger fields for better visibility
- Receipt column has been added to **Available Expenses** section to help you easily scan the list for items needing a receipt
- **Required fields are now marked with** a **red asterisk** instead of a red band at the left edge of the field

### **Not Changing**

- **Manage Expenses** page will still contain the Report Library, Available Expenses and Available Receipts sections
- **Available Receipts** look and feel will remain the same
- **Expense approver screens will not** be impacted
- The SAP Concur mobile app experience will not change

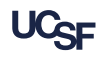

## MyExpense NextGen UI Demo

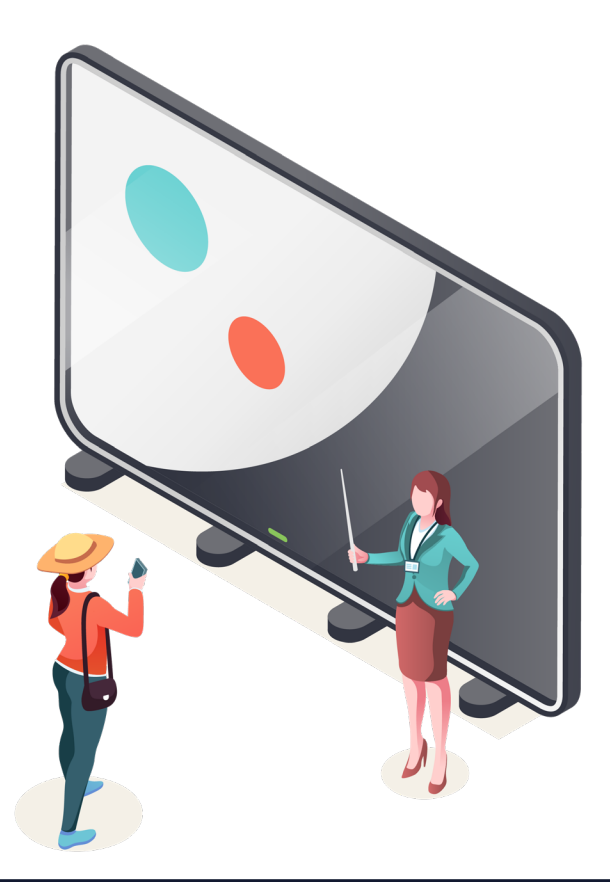

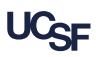

# MyExpense: Manage Expenses

#### Current UI

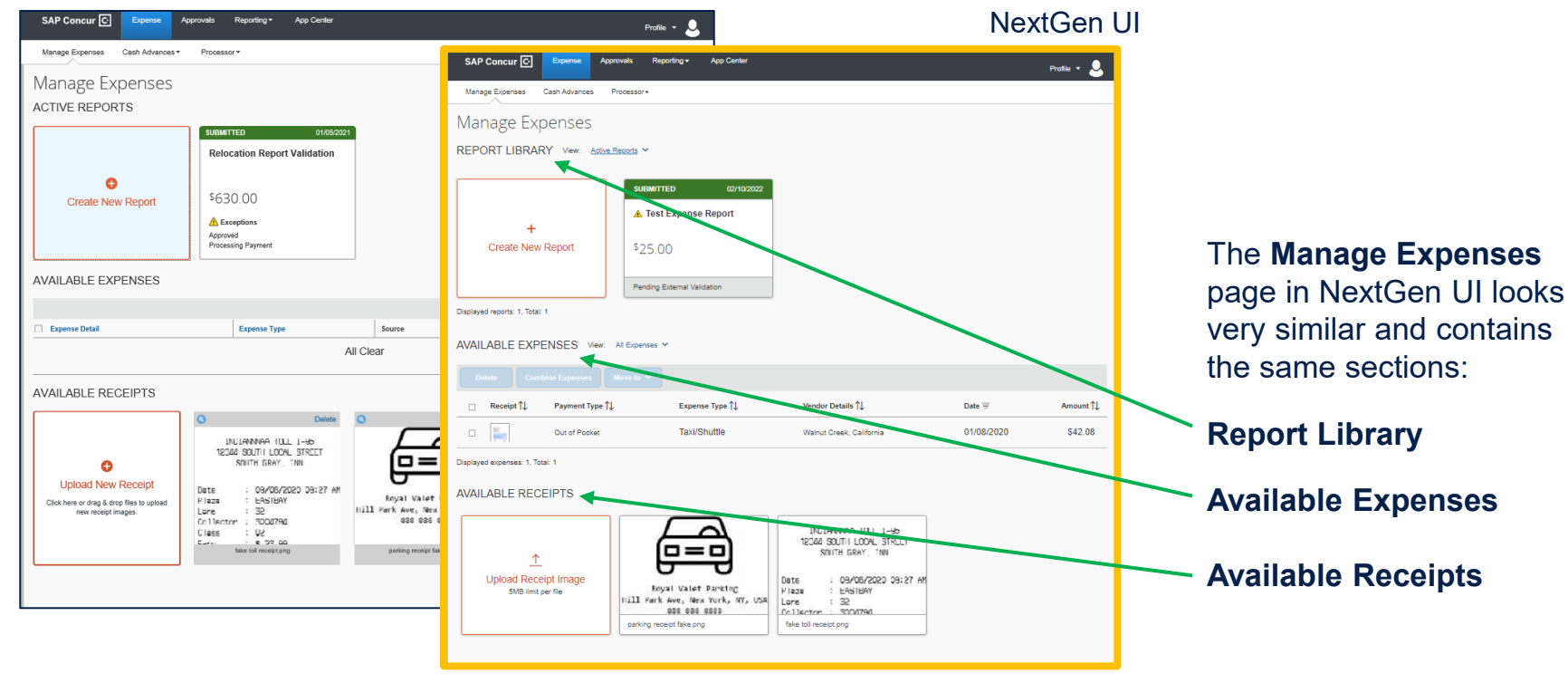

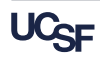

### NextGen UI Manage Expenses

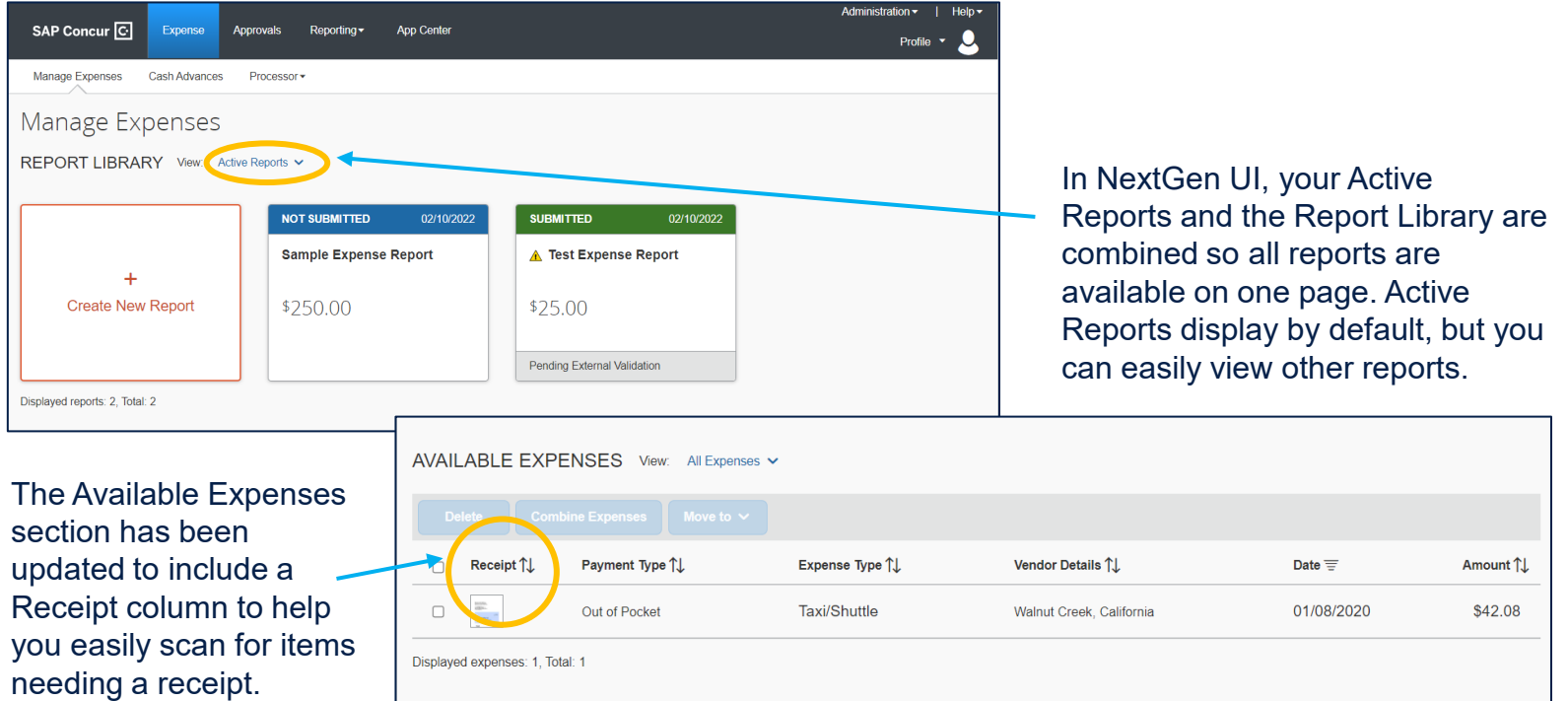

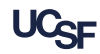

### Create a New Expense Report

#### Current UI

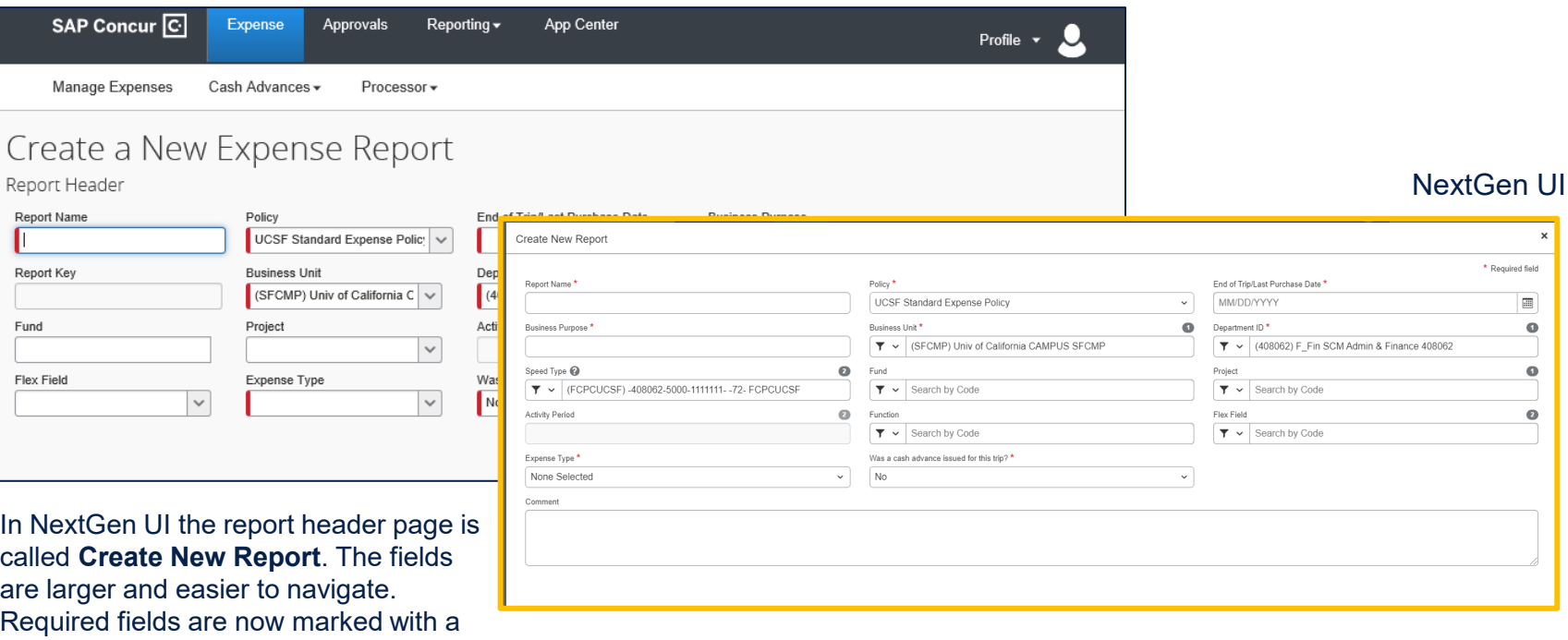

red asterisk **\*.**

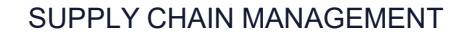

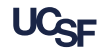

### NextGen UI Add An Expense

#### **Current UI**

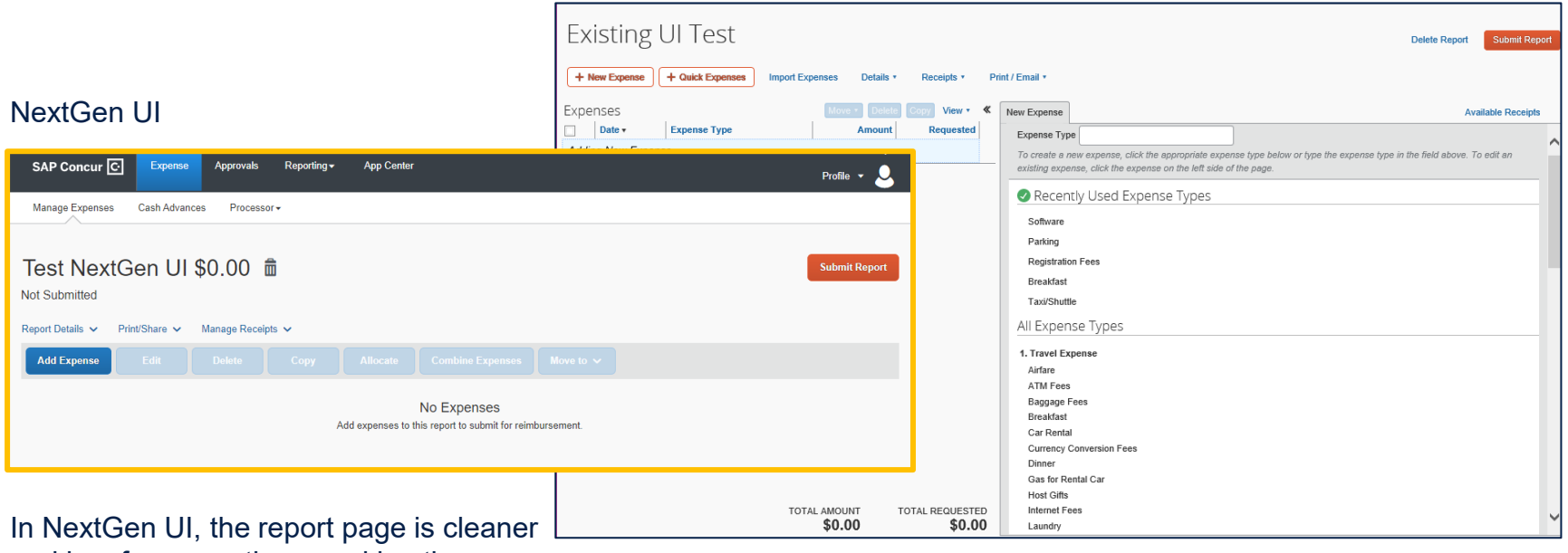

and has fewer sections, making the page easier to navigate.

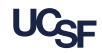

## NextGen UI Pilot

- 80+ MyExpense customers are piloting NextGen UI
- NextGen UI pilot phase began in early 2019
- We have been gathering pilot customer feedback and reporting any missing functionality and questions to Concur
	- In July 2019  $-30$  pilot users were surveyed
	- In April 2022  $-75$  pilot users were surveyed

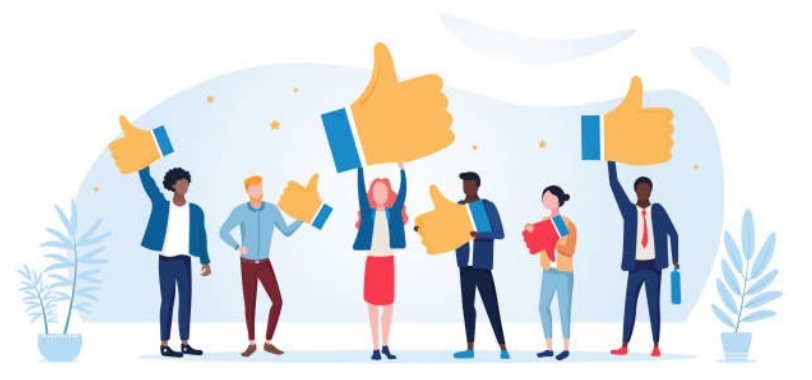

### How to Get Help

UCSF employees and suppliers can connect with the **SCM Response Team** using the buttons on the **Need Help?**  section of Supply Chain Management's website:

[supplychain.ucsf.edu](https://supplychain.ucsf.edu/)

### Need Help?

Connect with the SCM Response Team. Submit a service ticket by choosing the appropriate option.

> **UCSF COMMUNITY (FACULTY, STAFF & STUDENTS)**

**SUPPLIERS / EXTERNAL CUSTOMERS** 

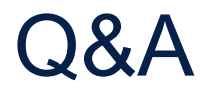

### Please type your questions in the Zoom Q&A. Note: If we cannot answer all questions during this webinar, we will email answers to all participants.

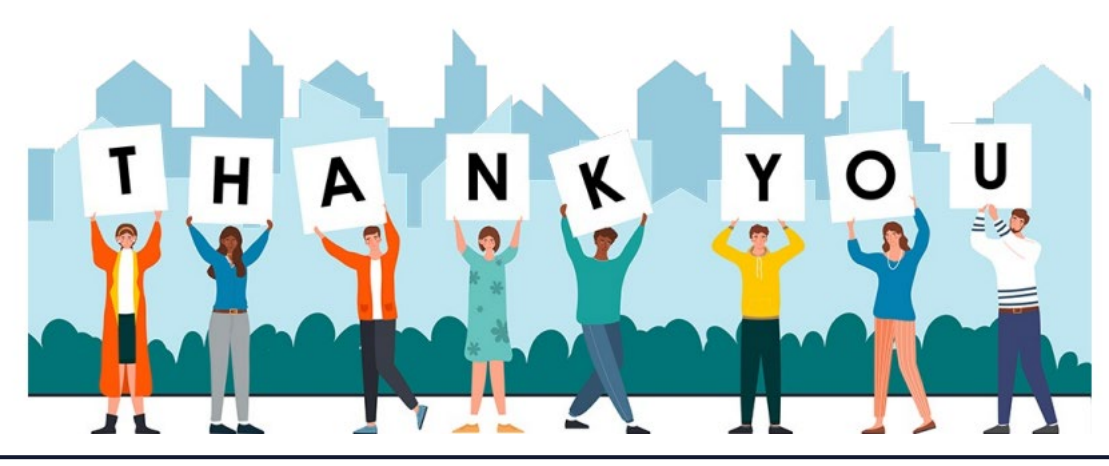

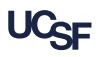